Abaque de Neper pour la multiplication

 $\label{eq:suba} \textbf{L'abaque}$  $\mathbf 1$ 

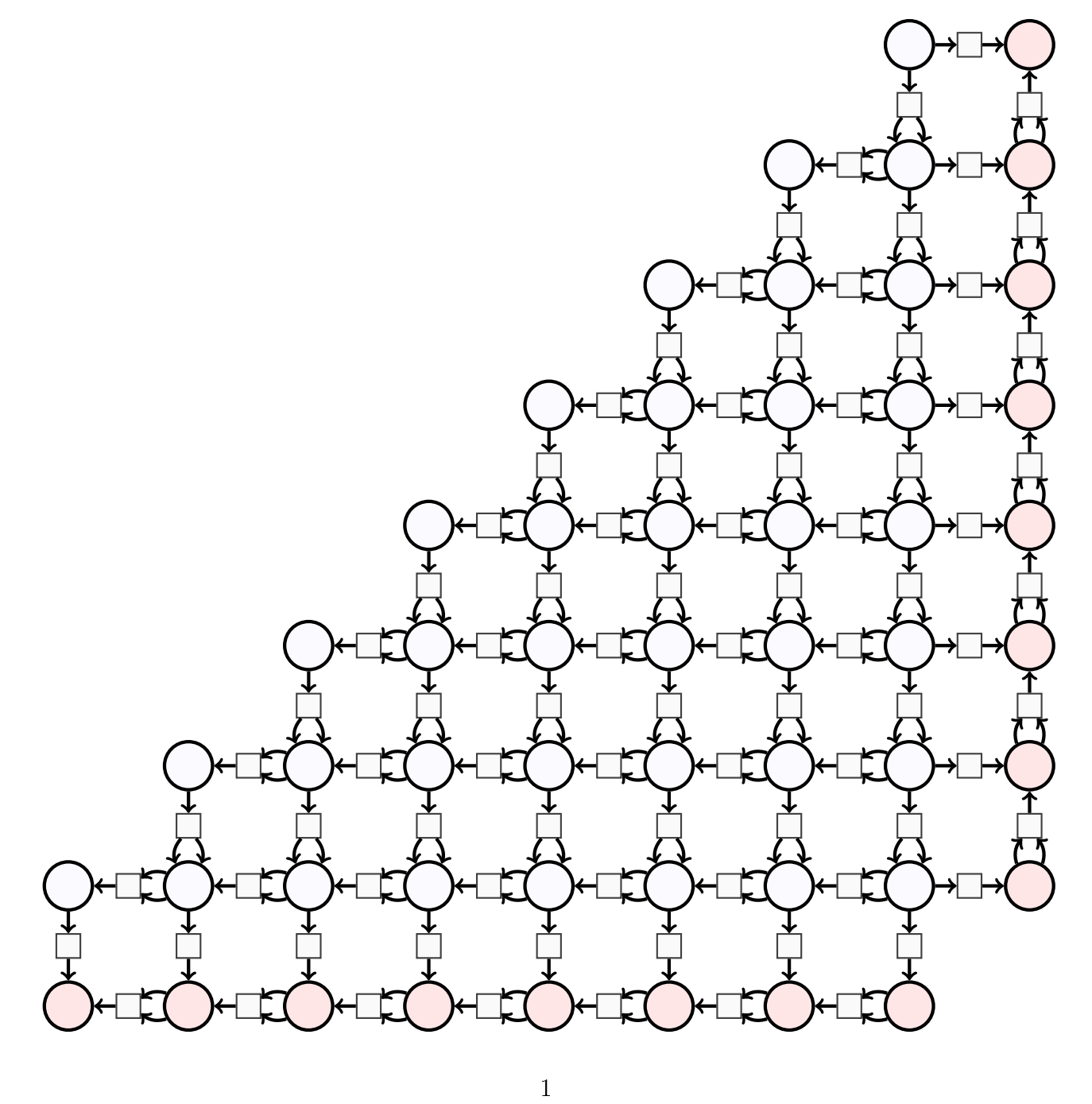

# 2 Multiplication

## 2.1 Représentation binaire d'un entier

Chaque marge de l'abaque de Neper peut servir à écrire un entier en binaire.

#### 2.1.1 écriture binaire de 5

On commence par placer 5 jetons tout à droite :

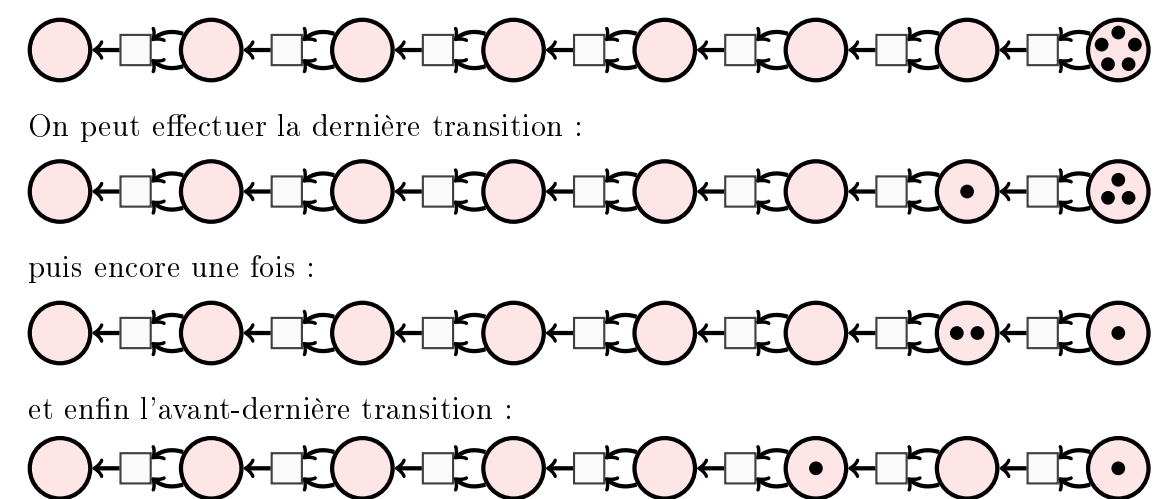

L'écriture binaire de 5 est montrée là où se trouvent des jetons, et l'on voit 00000101.

#### 2.1.2 écriture binaire de 9

Un autre exemple, avec l'écriture binaire de 9. On commence par placer 9 jetons dans la dernière place (valeur 1) :

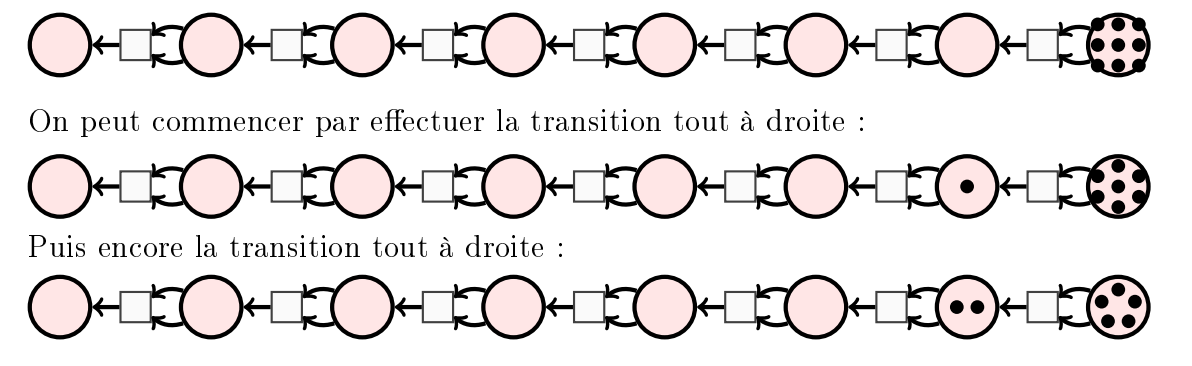

On a alors deux choix (deux transitions sont actives). Soit on effectue la pénultième transition :

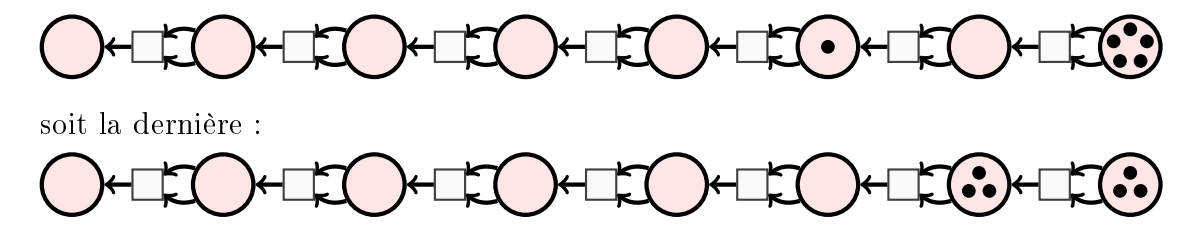

Il y a donc plusieurs manières de mener ce genre de calcul. On peut vérifier qu'elles aboutissent, quoique par des chemins différents, à la même situation finale.

En supposant que c'est le choix de la dernière transition qui a été effectué à chaque fois, on peut l'effectuer une dernière fois (après on ne peut plus) :

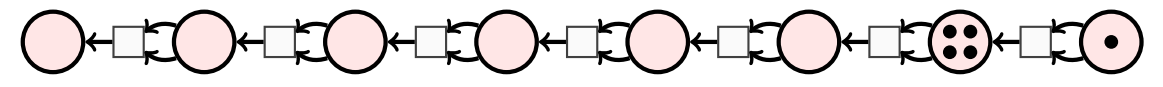

Mais on peut effectuer l'avant-dernière transition :

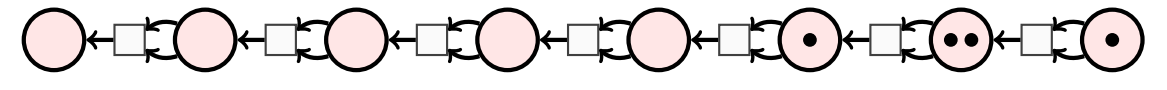

et encore une fois :

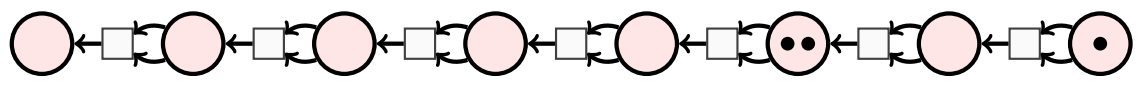

Enfin on peut effectuer l'antépénultième transition :

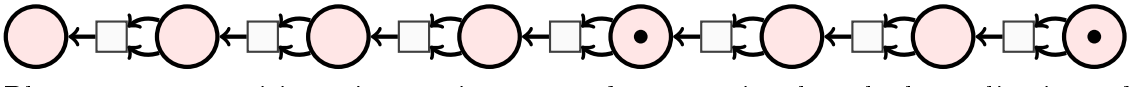

Plus aucune transition n'est active, on a donc terminé le calcul sur l'écriture binaire de 9 : 00001001.

## 2.2 Exemple de multiplication par Neper

Soit à multiplier 19 par 13. On commence par représenter 19 en binaire dans la marge du bas (unités à droite), et 13 en binaire dans la marge de droite (unités en bas) :

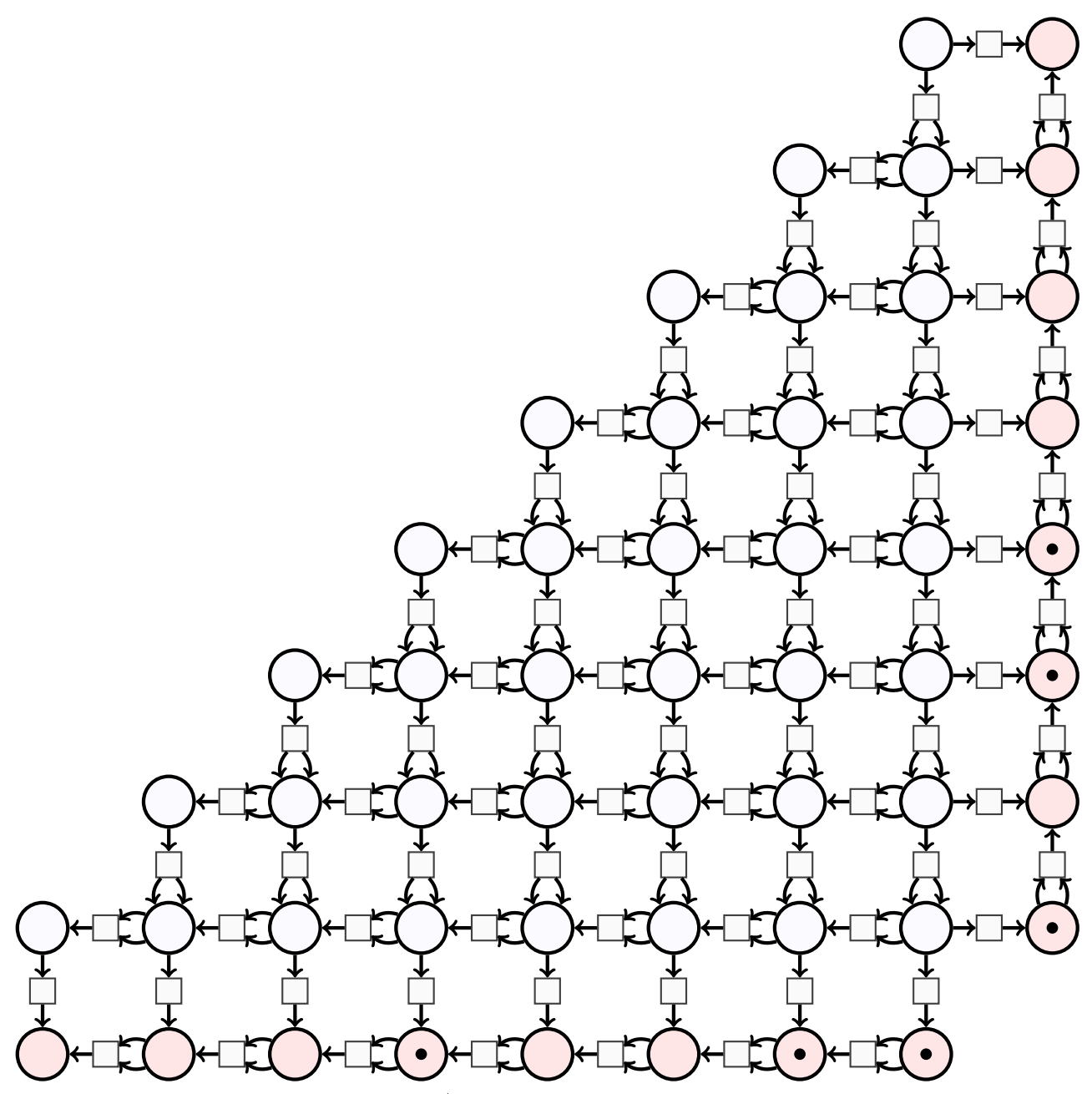

Puis on effectue un produit cartésien (mettre un jeton à chaque intersection de lignes et colonnes occupées dans les marges) :

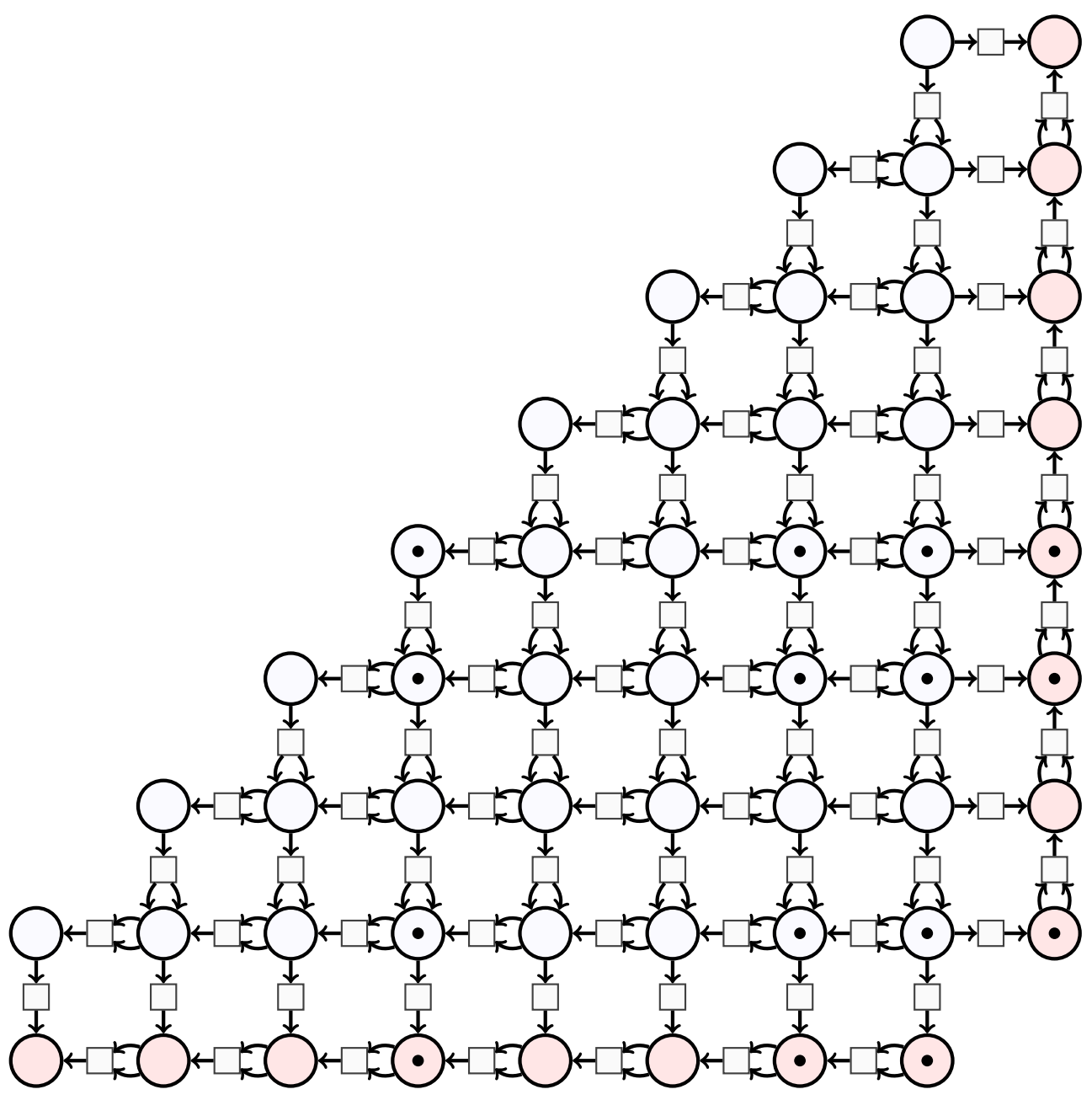

Si on ne peut pas faire le produit cartésien (jetons à placer en dehors de l'abaque), c'est que le produit est trop grand pour être représenté en binaire sur les marges. Dans ce cas autant abandonner la multiplication.

Pour préparer le calcul de la multiplication, on fait un peu de nettoyage en enlevant les jetons

des marges :

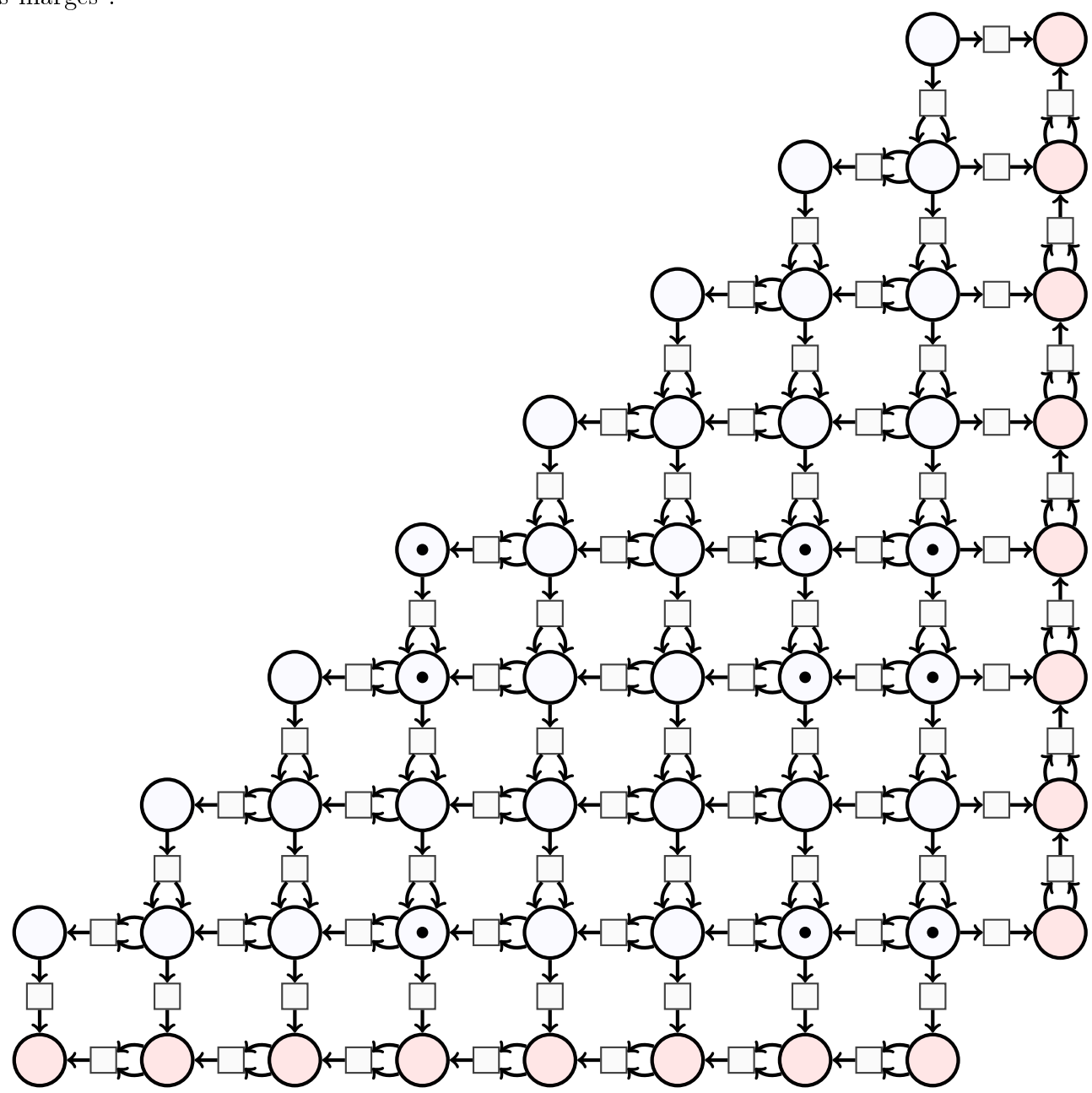

Ensuite on déclenche la transition que l'on veut, par exemple celle qui est en haut à gauche, en deux étapes. D'abord vers le bas :

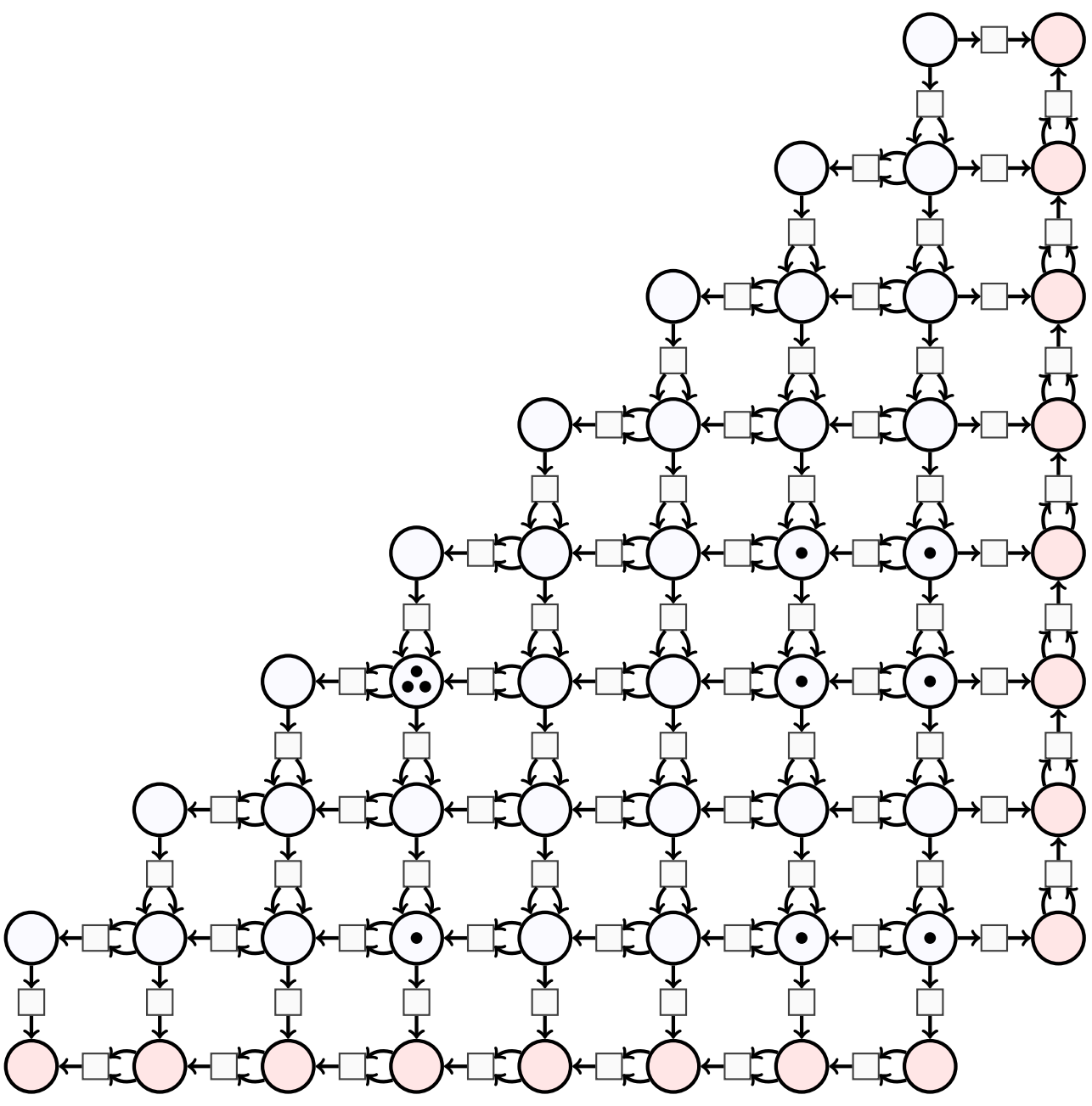

Puis vers la gauche :  $\;$ 

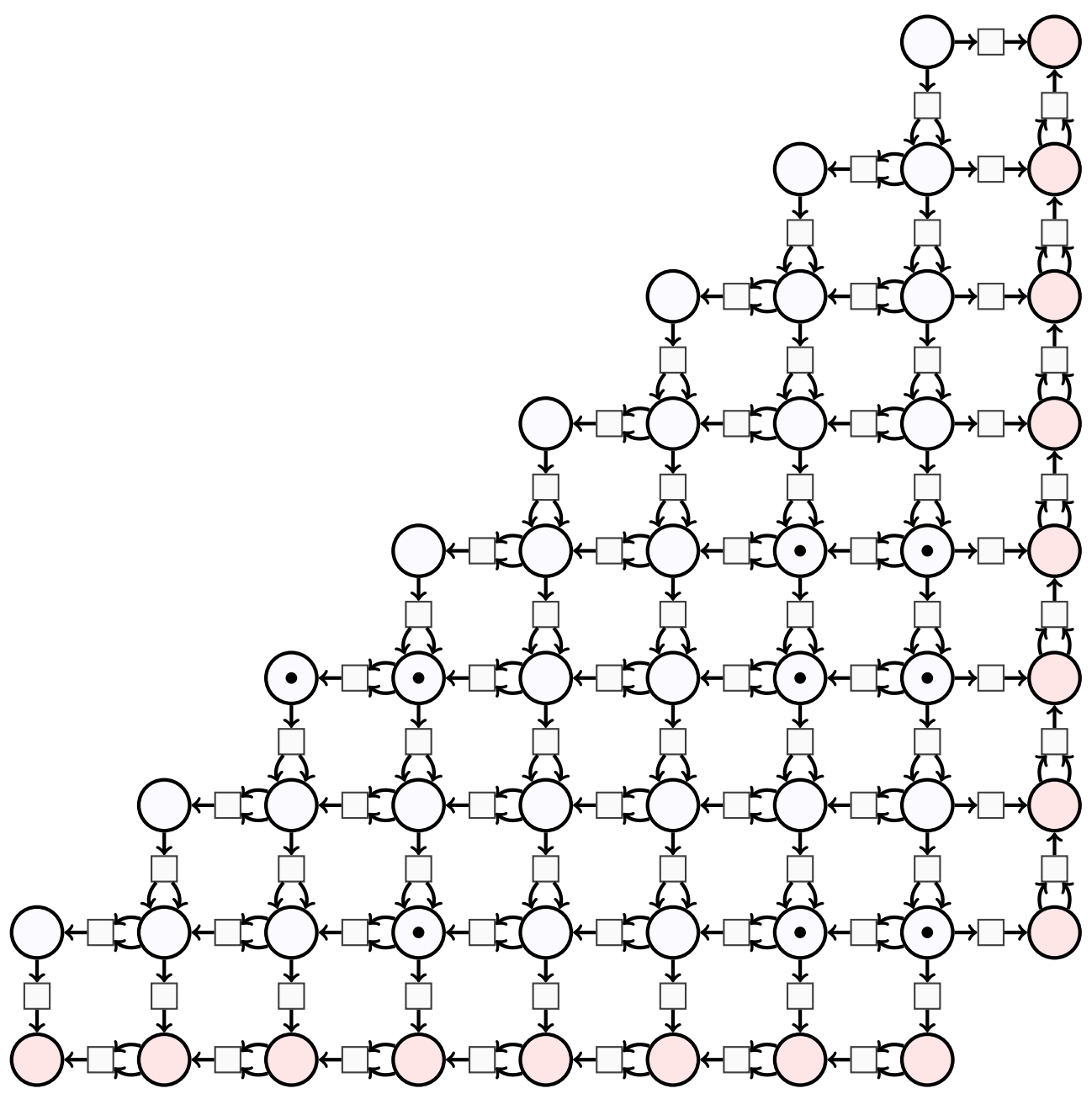

Le déclenchement successif des deux transitions a pour effet (après avoir emprunté provisoirement un jeton qui est reparti dans les limbes) de déplacer le jeton diagonalement vers le sud-ouest. On refait ça :

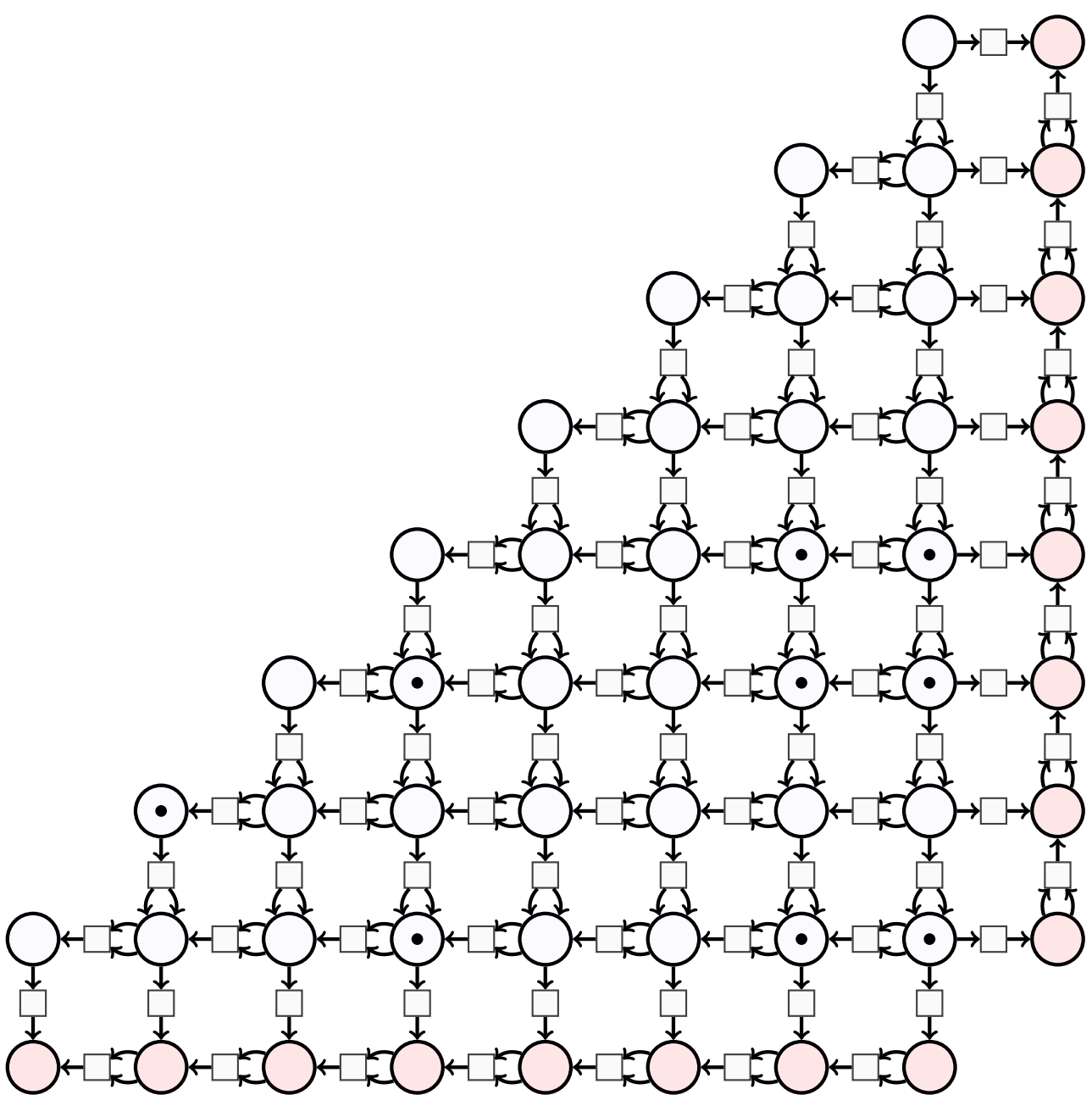

Puis encore (jusqu'à ce qu'on arrive en bas en fait) :

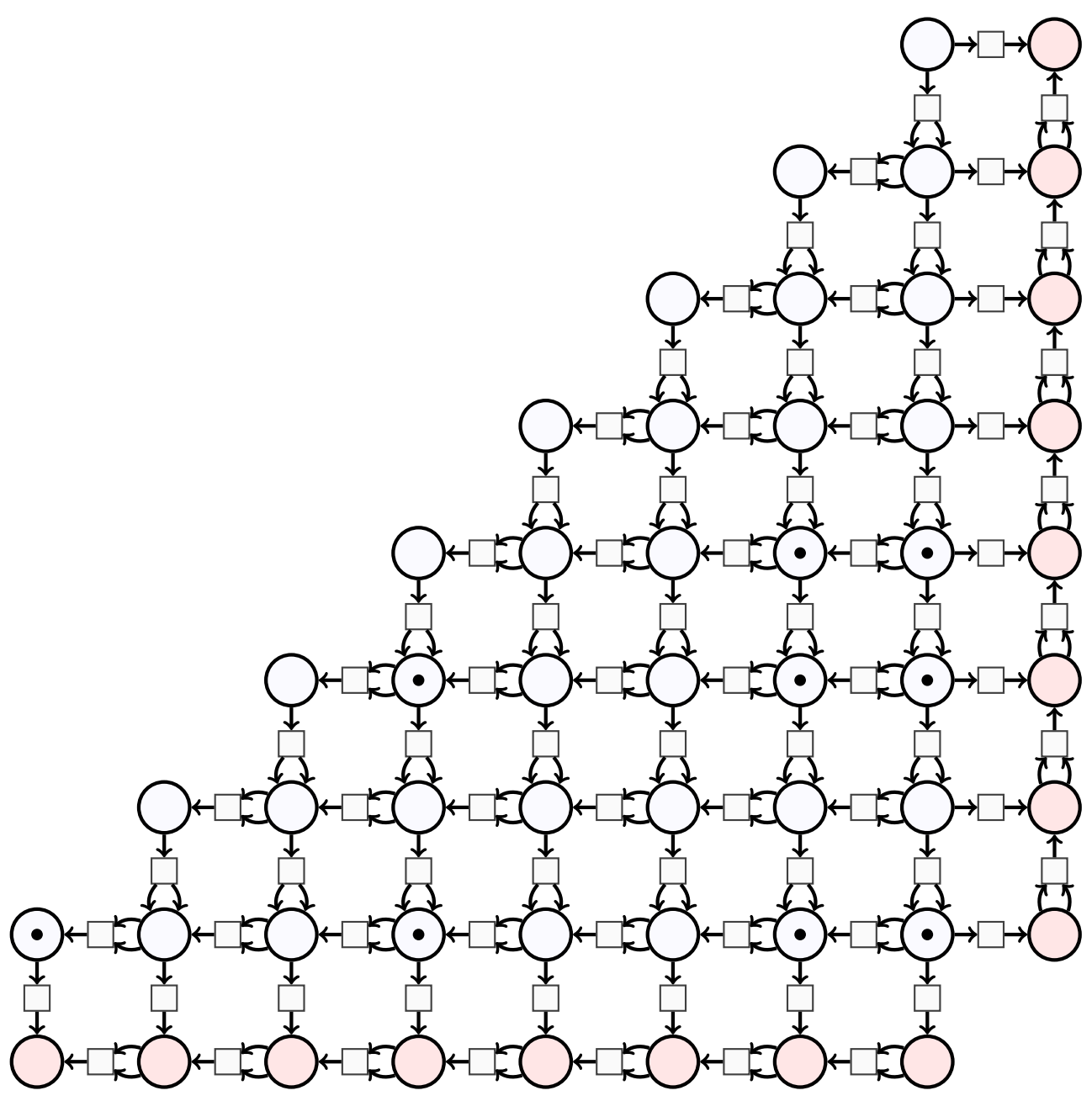

Et quand le jeton mobile en diagonale arrive en bas, on le déplace vers la marge :

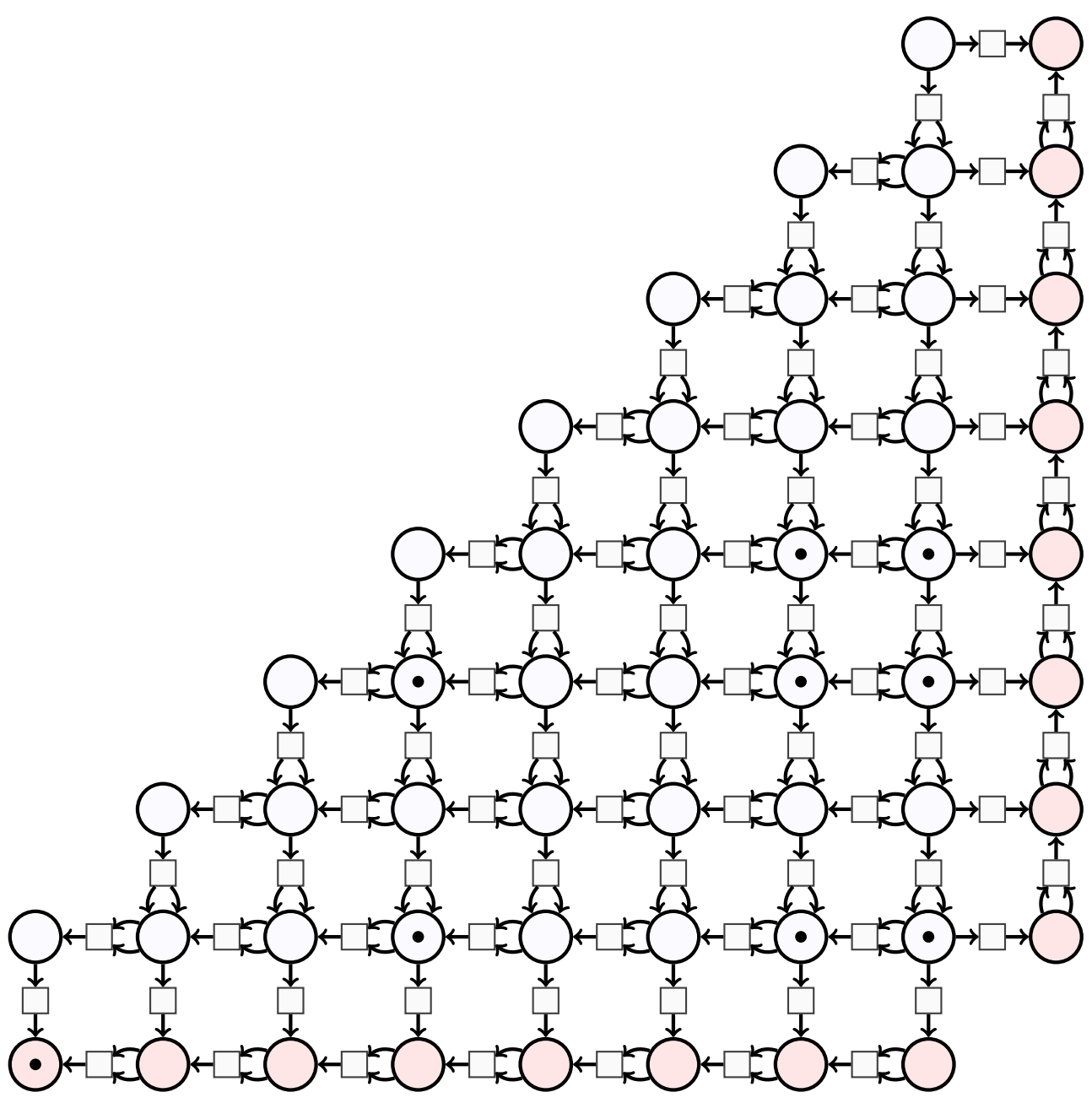

Puis on fait glisser le jeton le plus à gauche parmi ceux du haut :

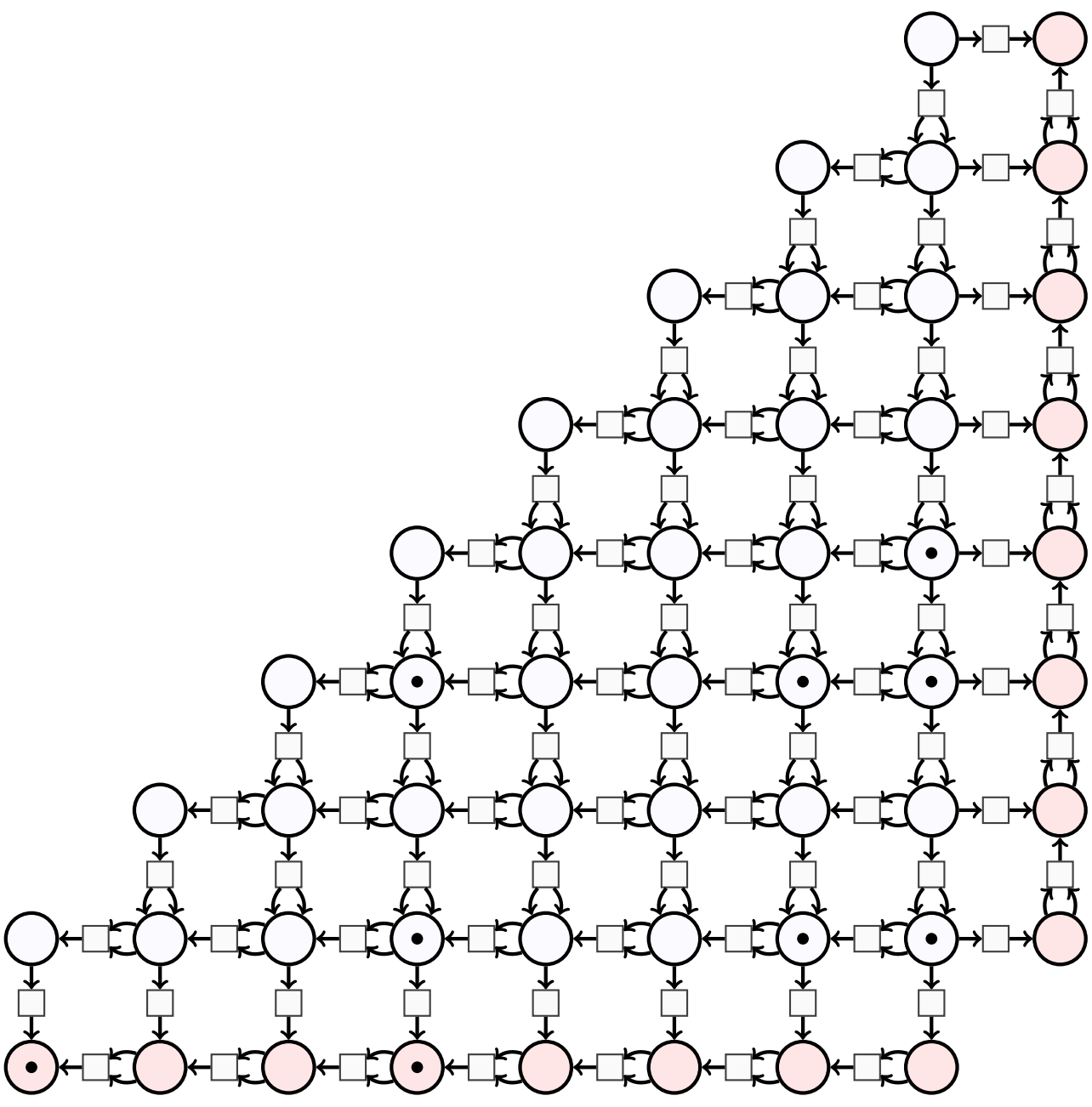

Puis le dernier du haut :  $\,$ 

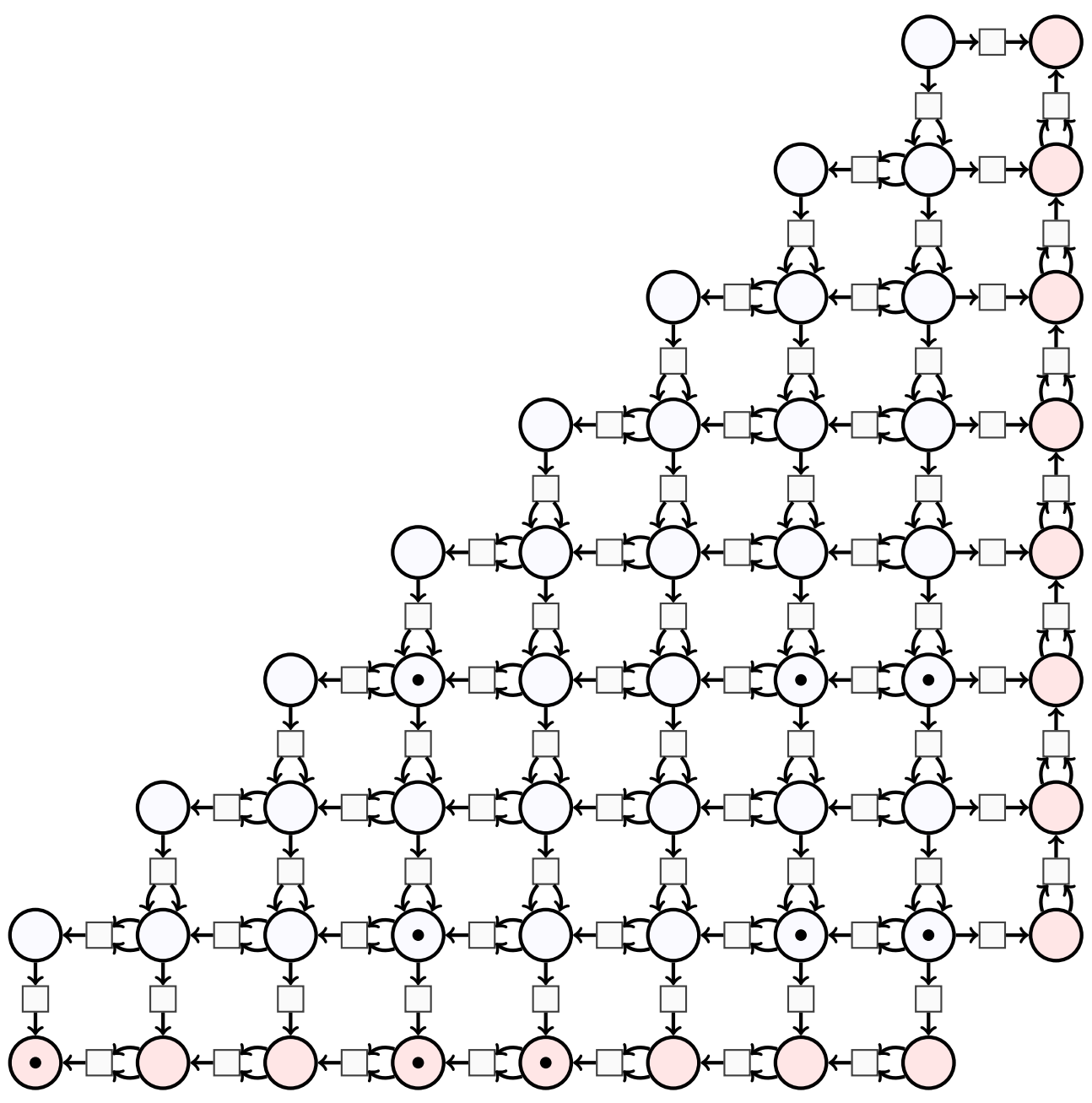

Puis celui qui est en haut à gauche :

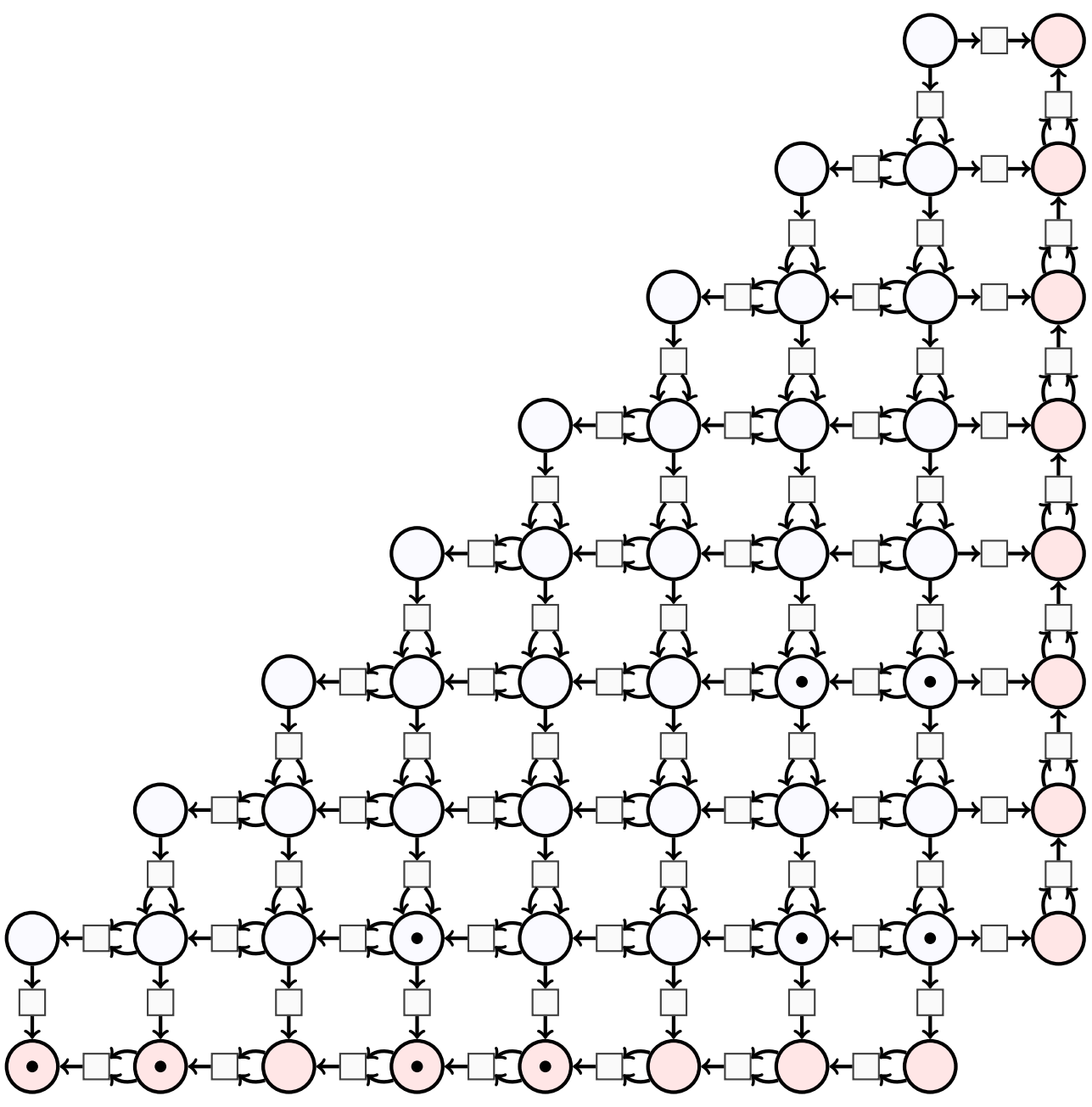

Les deux autres en haut :

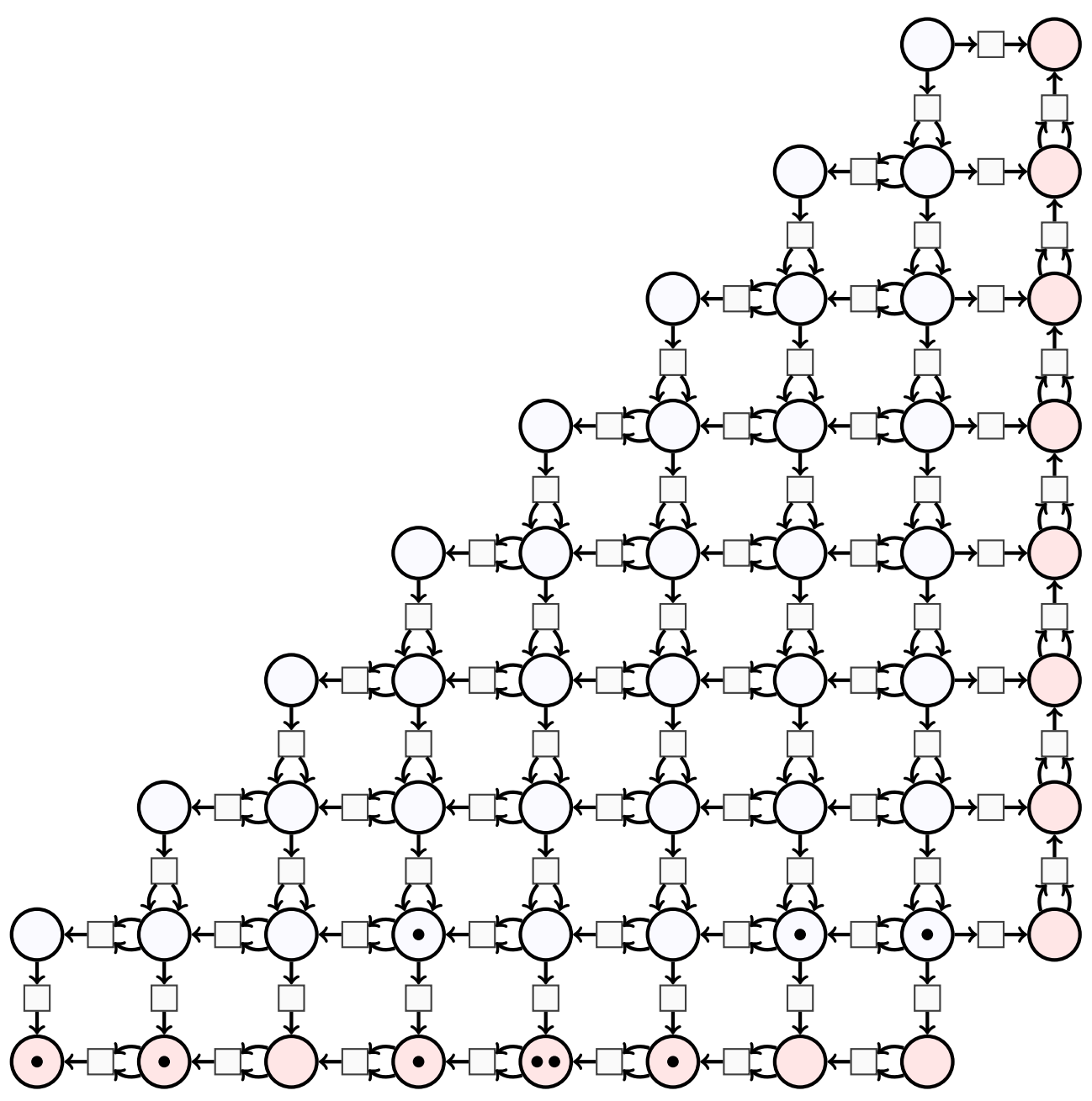

Les jetons de la ligne du bas peuvent aller directement dans la marge inférieure :

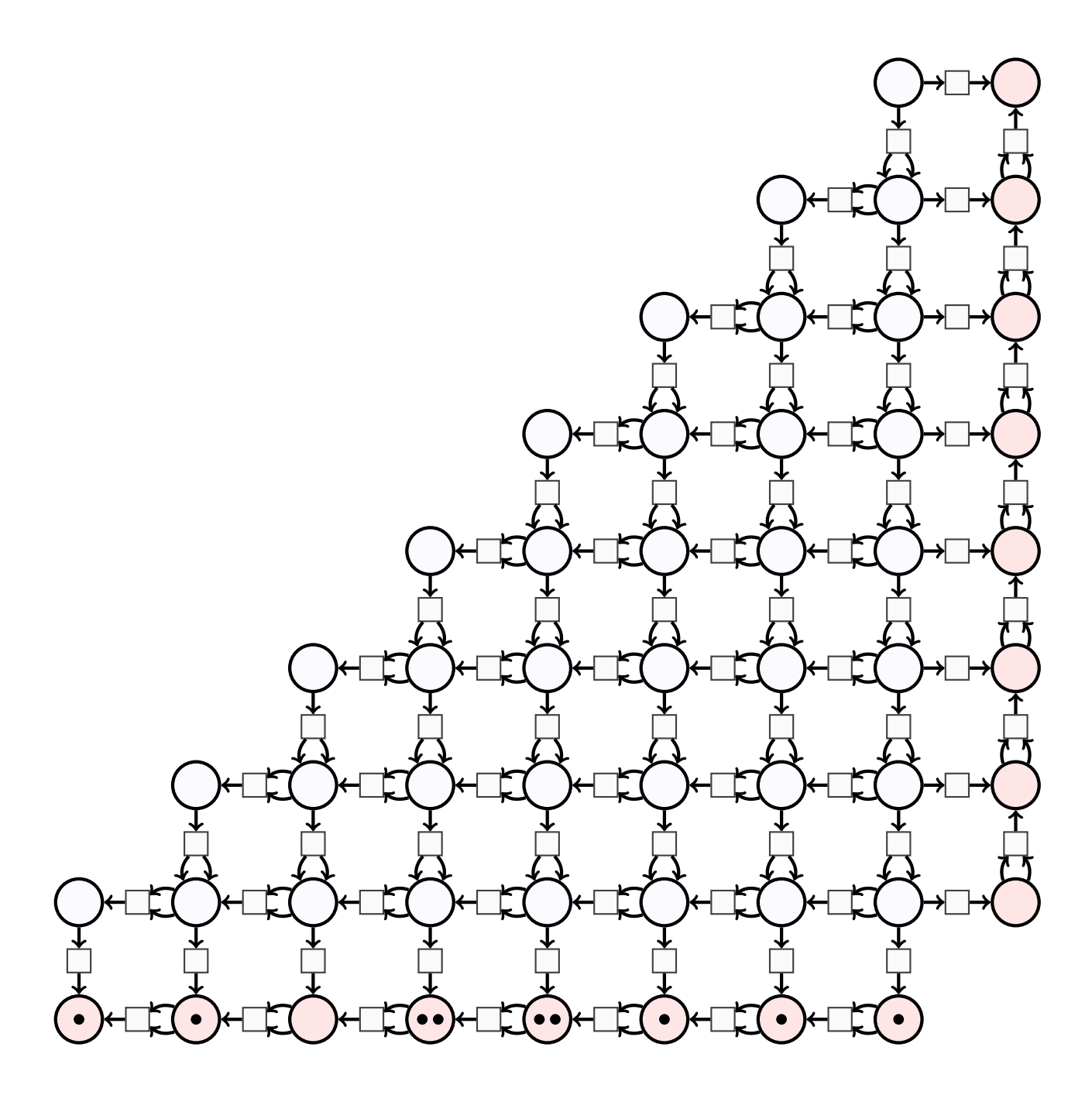

À ce stade, la multiplication est terminée, et son résultat est inscrit dans la marge du bas :

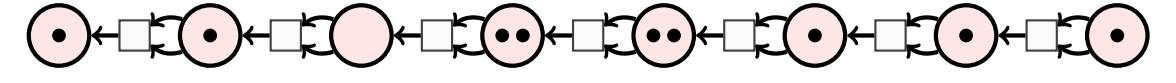

Sauf que le résultat de la multiplication n'est pas écrit en binaire puisque certaines places contiennent plusieurs jetons. Mais on peut effectuer des transitions qui ramènent à l'écriture binaire. Par exemple en commençant par la droite, on effectue la transition suivante :

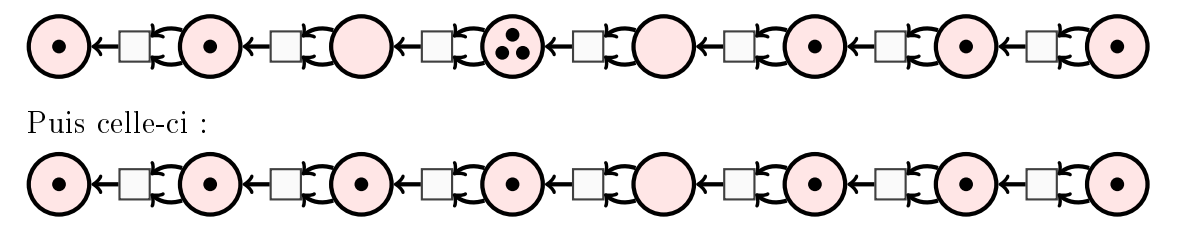

On lit la représentation binaire du produit : 11110111 ce qui représente le nombre  $128 + 64 +$  $32 + 16 + 4 + 2 + 1 = 247$ . L'abaque de Neper annonce ainsi que  $19 \times 13 = 247$ .

## 3 Zeckendorf

La conversion en binaire est basée sur cette manière de dessiner l'égalité  $x_{n+1} = 2 \times x_n$ :

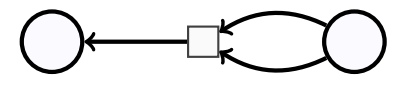

Ce réseau exprime que le contenu de la place de gauche est le double de celui de la place de droite. Si, au lieu de cela, le contenu de la place de gauche est la somme de ceux des places de droite :

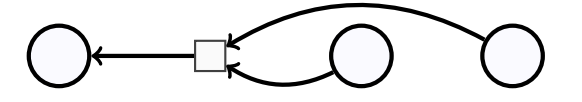

On se retrouve alors avec l'égalité  $x_{n+1} = x_n + x_{n-1}$  qui caractérise la suite de Fibonacci. On redessine ce mini-réseau ainsi :

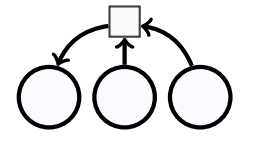

En l'étendant, on obtient la représentation binaire d'un entier selon la base de Zeckendorf :

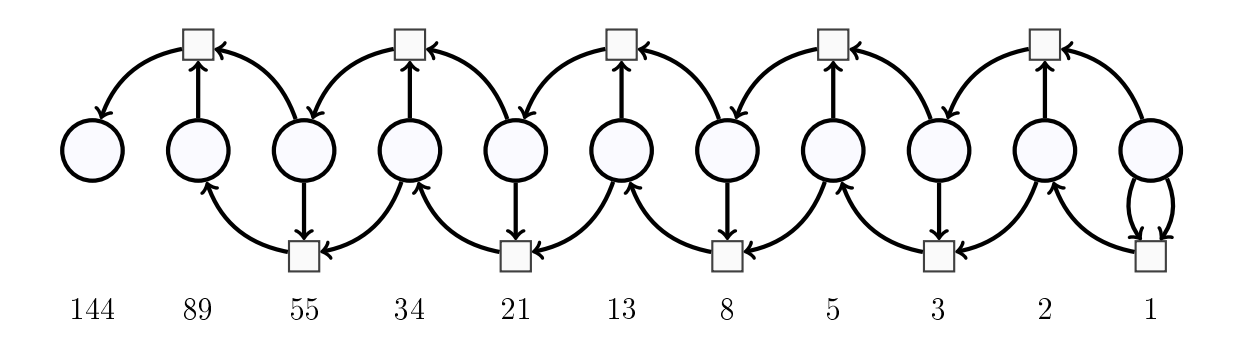

## 3.1 Nombres entiers dans la base de Zeckendorf

Le réseau de Petri ci-dessus représente le nombre 0. Voici comment représenter d'autres nombres entiers.

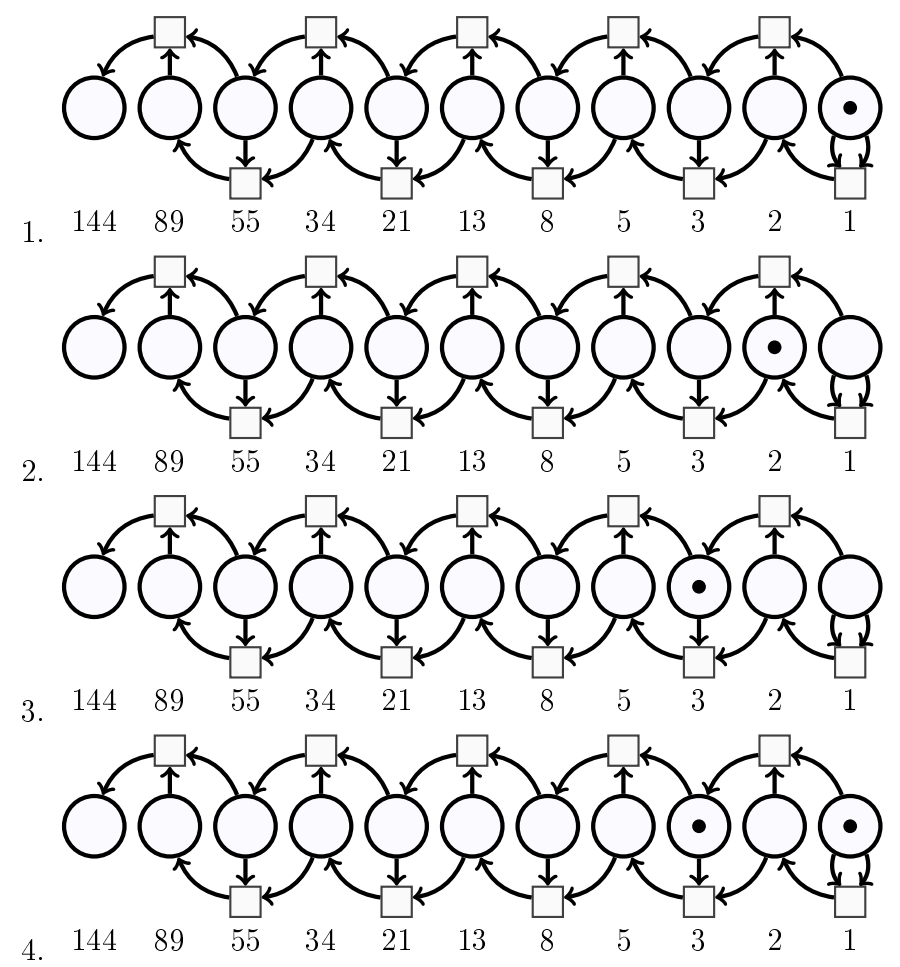

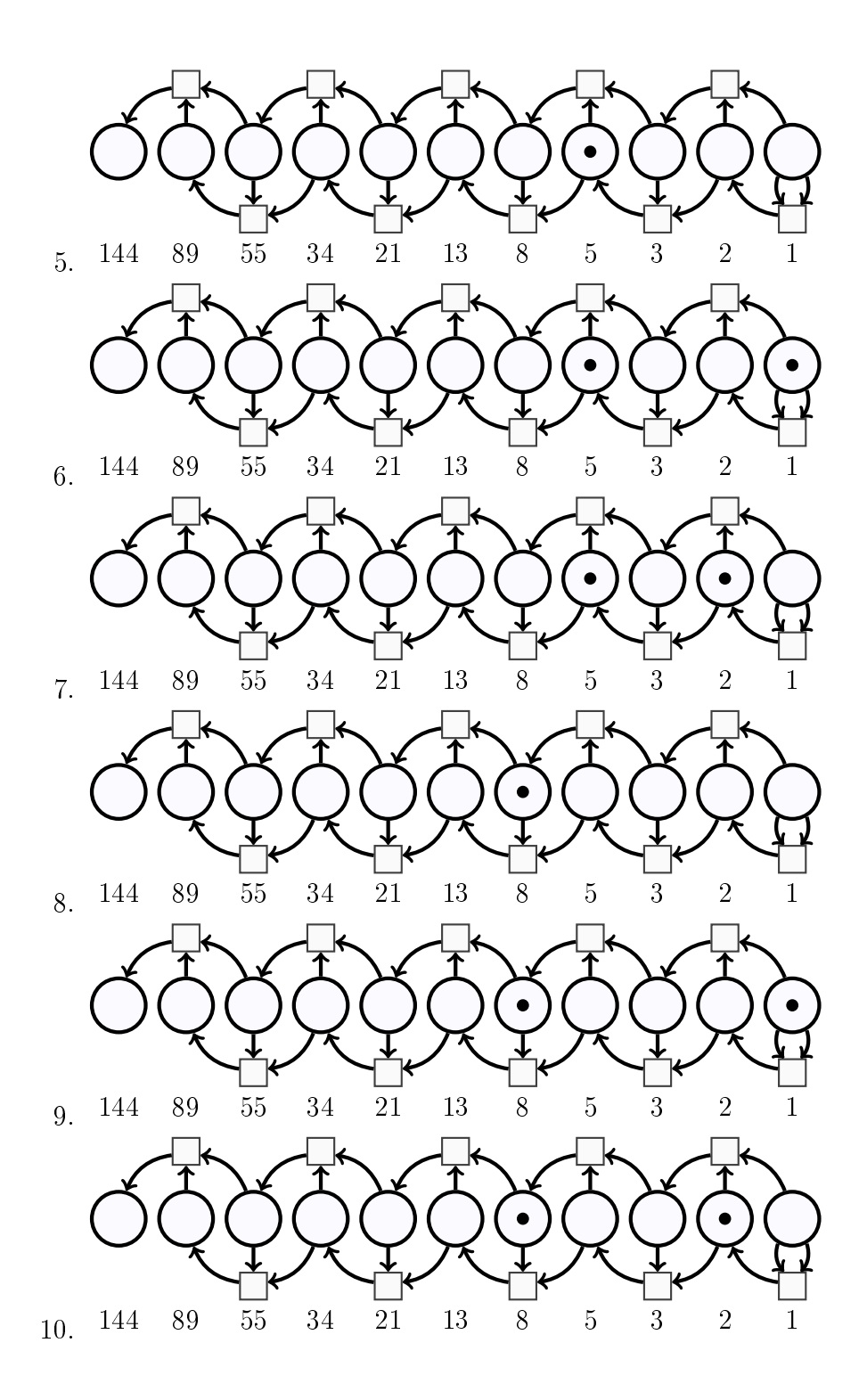

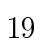

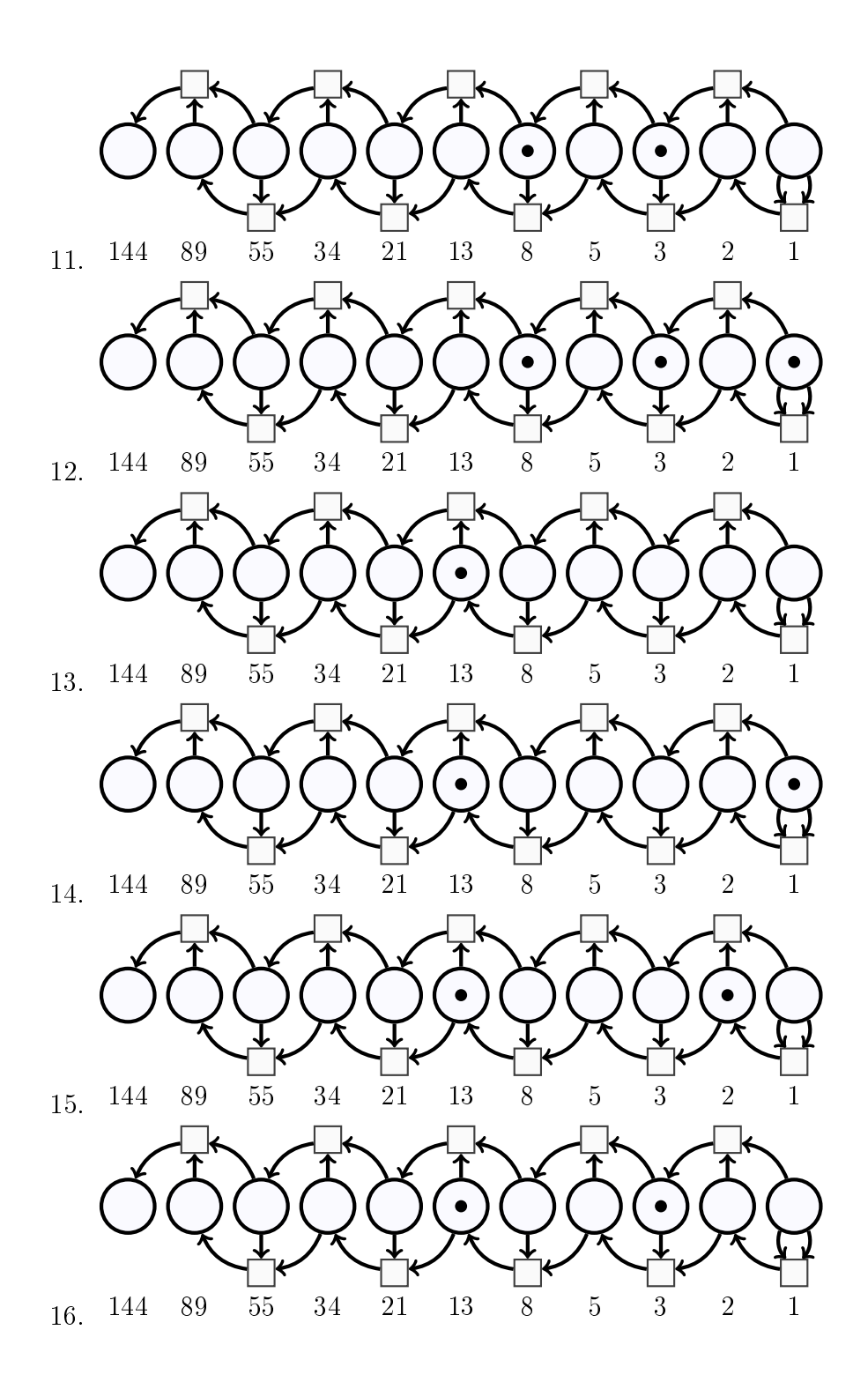